# **9th VieVS User-Workshop (September 11-12 (+13), 2018)**

#### $\leq$  back

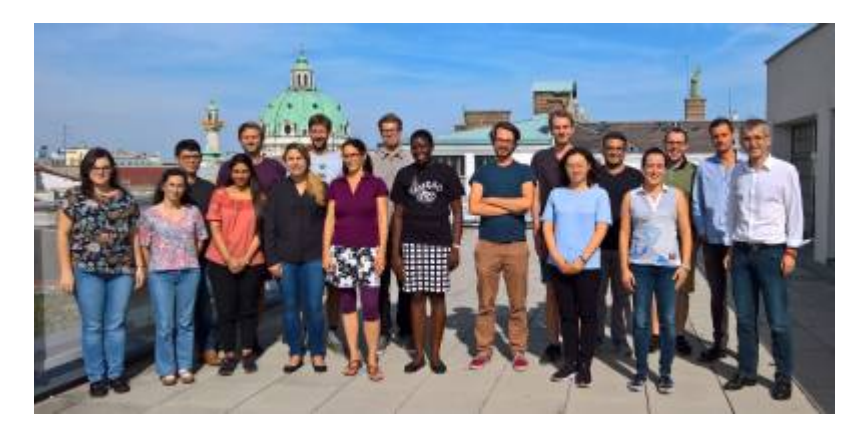

The 9th VieVS User Workshop will be held at the TU Wien (Vienna, Austria) with the main part about VieVS being scheduled for September 11 to 12, 2018 (Tuesday to Wednesday). On Thursday morning (September 13, 2018) there will be an introduction to the correlation of VLBI sessions using the DiFX software correlator. The program on Thursday is optional and can be considered as an extension of the VieVS workshop with discussions about VLBI correlation.

## **Workshop Program**

### **September 11 and 12**

At the workshop the VieVS 3.1 software will be introduced to the participants. The program consists of both, presentations about various VieVS features, as well as hands-on computer exercises.

Tuesday, 12.9.2017 Introduction to VLBI - a Vienna perspective (Johannes Böhm) Introduction to VieVS 3.0 (Hana Krasna) Demonstration of processing with VieVS – simple session (Daniel Landskron) Introduction to the VieVS core modules

```
Vie INIT V3.0 (Daniel Landskron)
      Vie MOD V3.0 (Andreas Hellerschmied)
      Vie LSM V3.0 (Kamil Teke)
       Vie_SETUP V3.0 (Anastasiia Girdiuk)
           show single session output in detail
  Creation of special files, OPT‐files, detecting and solving problems, talk
+ exercise (David Mayer)
   Superstation and supersource files – What to do if a new station appears,
new source is observed, etc. (exercise) (Hana Krasna)
   EOP and baseline length repeatability output, talk + exercise (Anastasiia
Girdiuk)
   vgosDB files - demonstration (Jakob Franz Gruber)
```
Last update:<br>2018/09/17 public:user\_workshop:2018:user\_workshop\_2017 https://vievswiki.geo.tuwien.ac.at/doku.php?id=public:user\_workshop:2018:user\_workshop\_2017&rev=1537171323 08:02

Wednesday, 13.9.2017

```
 VieVS extensions:
     Vie SCHED V3.0, talk + exercise (Matthias Schartner)
     Vie SIM V3.0, talk + exercise (Matthias Schartner)
     Vie GLOB V3.0, talk + exercise (global adjustment) (Hana Krasna)
  Estimating a Celestial Reference Frame, talk (David Mayer)
  Scheduling to observations to satellites with VieVS, talk + demonstration
(Andreas Hellerschmied)
  Planned future development of VieVS (Johannes Böhm)
  Plans for SLR features in VieVS (Janina Boisits)
  From correlation to VieVS (Jakob Franz Gruber)
```
### **September 13**

Jakob Gruber will demonstrate how to correlate a VLBI session using DiFX on the Vienna Scientific Cluster 3 (VSC-3). Feel free to join!

The preliminary workshop program is available as here (PDF):[program\\_of\\_the\\_9th\\_vievs\\_user\\_workshop\\_v2.pdf}}preservefilenames:autofilled:Program of the](https://vievswiki.geo.tuwien.ac.at/lib/exe/fetch.php?media=public:user_workshop:2018:program_of_the_9th_vievs_user_workshop_v2.pdf) [9th VieVS User Workshop\\_v2.pdf](https://vievswiki.geo.tuwien.ac.at/lib/exe/fetch.php?media=public:user_workshop:2018:program_of_the_9th_vievs_user_workshop_v2.pdf)

## **Information for participants**

### **Venue**

The workshop will take place at Technische Universität Wien, Gußhausstraße 27-29. Meeting point on September 11 is the EDV laboratory (room CA 03 34) on the 3rd floor next to stairway 2.

Google maps link: [klick!](https://www.google.at/maps/place/Gu%C3%9Fhausstra%C3%9Fe+27,+1040+Wien/@48.1964658,16.3697694,18.25z/data=!4m2!3m1!1s0x476d07823fccf467:0xc8261bbd180cab01)

## **Computing**

For the practical VieVS exercises you will need a computer with MATLAB installed.

We will provide computers for all participants, with the option to use your own notebook, if you prefer.

### **For the notebook users:**

- We will provide the VieVS program and the required data on USB drives.
- Internet access via Wifi will be available
- System requirements for VieVS
- Recent MATLAB version (release R2104b or later)
- o Should work with any operating system able to run MATLAB (tested on Windows and Linux)
- About one GB of disc space

# **Organizing committee**

The workshop is organized by:

- Andreas Hellerschmied (andreas.hellerschmied@geo.tuwien.ac.at)
- Johannes Böhm (johannes.boehm@geo.tuwien.ac.at)

Please feel free to contact us, if you have any questions or wishes!

From: <https://vievswiki.geo.tuwien.ac.at/> - Permanent link: **[https://vievswiki.geo.tuwien.ac.at/doku.php?id=public:user\\_workshop:2018:user\\_workshop\\_2017&rev=1537171323](https://vievswiki.geo.tuwien.ac.at/doku.php?id=public:user_workshop:2018:user_workshop_2017&rev=1537171323)** Last update: **2018/09/17 08:02**

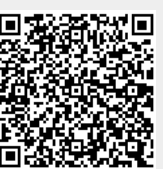